## **[Anhang E.10 z](http://www.pdf-office.de)ur VDE-AR-N 4110:2018-11**

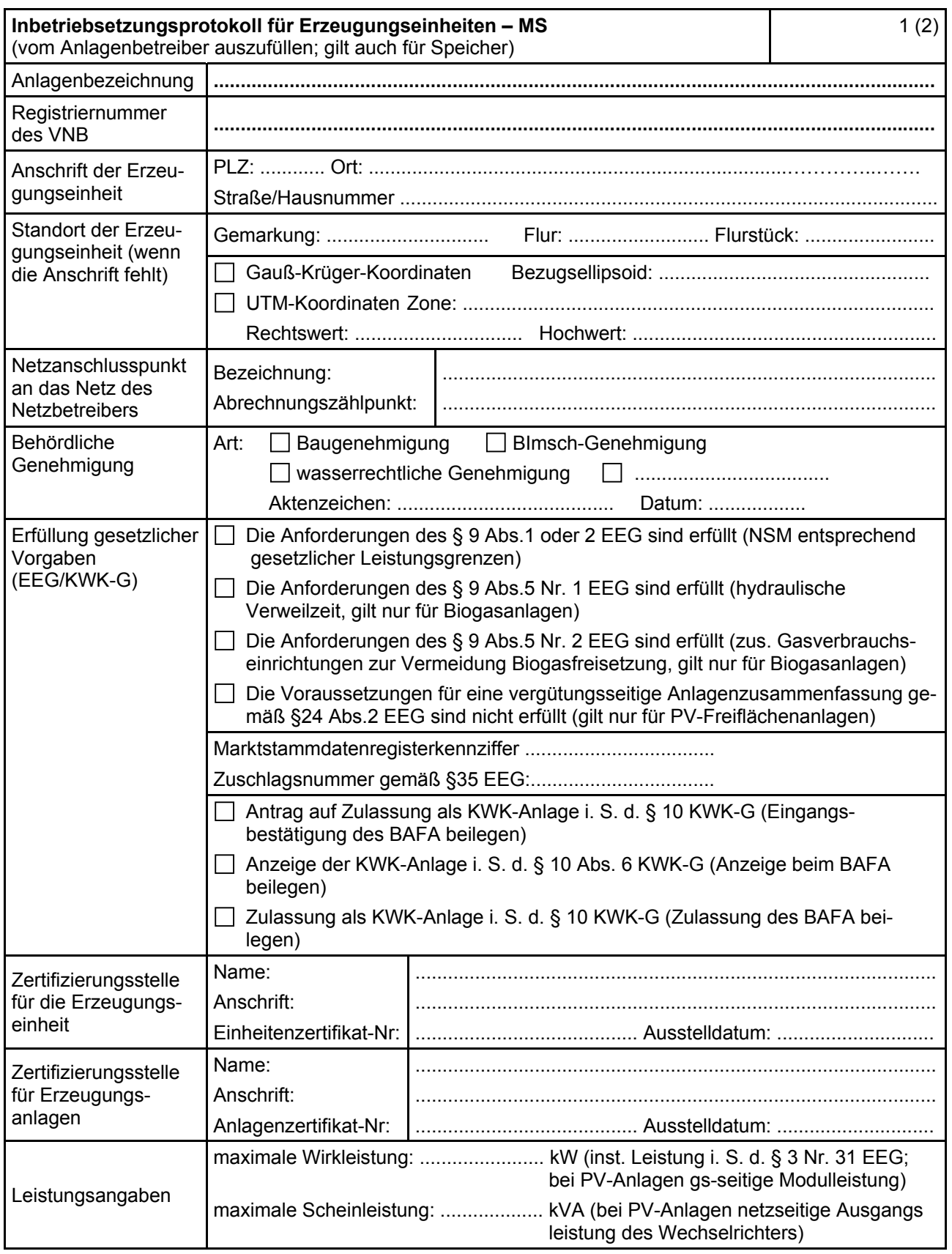

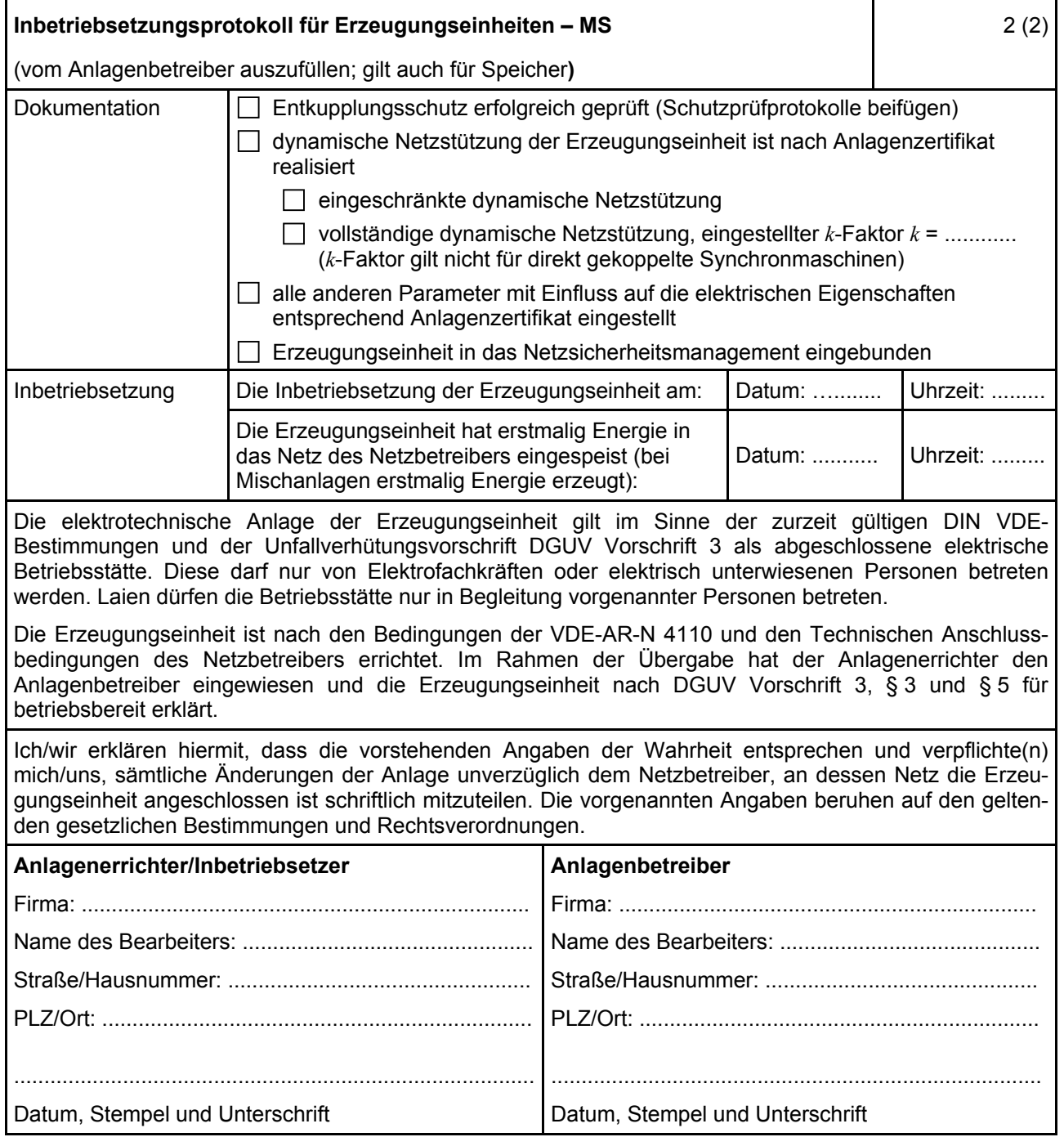